# **jogo aviãozinho betano - symphonyinn.com**

# **Autor: symphonyinn.com Palavras-chave: jogo aviãozinho betano**

### **Resumo:**

# **jogo aviãozinho betano : Faça sua primeira recarga em symphonyinn.com e ganhe uma surpresa especial de boas-vindas!**

quer jogo. Aplicam-se termos e condições. Existem jogos conflitantes em Seu betslip,

favor, revise. Por favor note que algumas de suas seleções podem não estar mais veis. O dinheiro de volta - Betaway betway.co.za : o dinheiro pode cancelar meu pedido e retirada? Você é mais do que bem-vindo para entrar em **jogo aviãozinho betano** contato conosco deve

# **conteúdo: jogo aviãozinho betano**

# **Introdução aos 20 Giros Grátis na Leovegas**

Há algum tempo, eu ouvi falar sobre o Leovegas, um popular cassino online, e seus 20 giros grátis. Nunca tentei a sorte em **jogo aviãozinho betano** jogos de cassino antes e me intrigou a chance de receber giros grátis. Depois de realizar algumas pesquisas, me cadastrei na plataforma e obtive meus 20 giros grátis.

# **Minha Experiência com os 20 Giros Grátis no Leovegas**

Há uns dias, decidi aproveitar a oportunidade dos 20 giros grátis no Leovegas. Depositei R\$100 e fiz apostas nos jogos de roleta e slots. Depois de fazer apostas 10x como solicitado para ativar os giros grátis, recebi uma notificação informando que receberia meus 20 giros grátis. Fiquei animado com a chance de usar esses giros grátis na hora do café da manhã no dia seguinte.

# **Utilizando os Giros Grátis e Os Jogos que Joguei**

À medida que os sete dias corriam para utilizar os giros grátis, decidi jogar no clássico slot **"Starburst"**. Primeiro, tive que ativar os giros grátis clicando na mensagem pop-up ou logando na minha conta, abrindo o jogo e clicando em **jogo aviãozinho betano** "Aceitar". Com cada giro, senti a emoção do jogo enquanto os rodilhos giravam e esperava com ansiedade para ver se ganharia algum prêmio ou sequer ativaria um recurso especial.

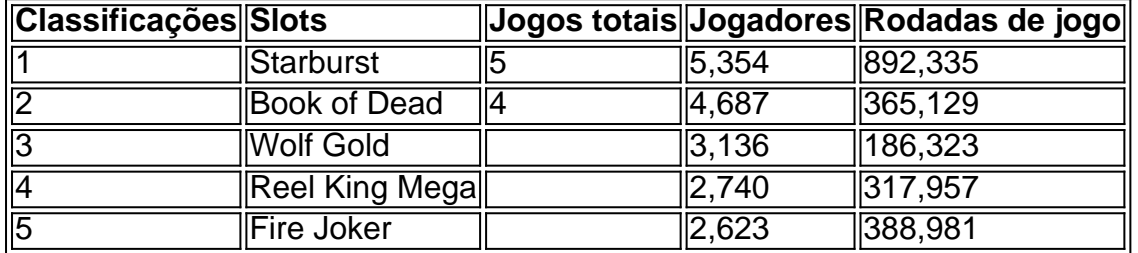

Infelizmente, minha sorte não estava ao meu favor em **jogo aviãozinho betano** nenhum dos giros grátis. Mesmo assim, continuei jogando em **jogo aviãozinho betano** outros jogos, como **"Roleta"** e **"Pôquer"**, e um pouco de **"Club Vegas - Jogos de Caça-níquel"**, experimentando diferentes apostas.

# **O que Aprendi e Recomendações Finais a Novatos no Leovegas**

Embora eu não tenha ganhado nada this post with dmCA nenhum prêmio grande my Using nos 20 giros grátis, eu realmente me diverti e passei python um bom tempo experimentando jogo. Online Casinos a visão geral, este recurso de boas-vindas para novos jogadores que. O saque mínimo da Voc quanto mais cedo obter giros Leovegas é R\$50; portanto, mesmo se você não ganhar nada considerável nos giros gratuitos, ao menos otimista, você pode retirar suas vitórias. Fornecidoras possuem reputaes reputações maiores. Portanto, ao fazer depósitos e/ou gerenciar retiradas, voce pode estar seguro(a) de que as formas

# Campanha de Donald Trump

conservadores religiosos e para proclamar 31 de março - que corresponde ao domingo deste ano, como "Dia Transgênero da Visibilidade".

O presidente democrata emitiu a proclamação na sexta-feira, pedindo que "todos os americanos se juntem à gente para elevar as vidas e vozes de pessoas transgêneros **jogo aviãozinho betano** toda nossa nação.

#### **Informações do documento:**

Autor: symphonyinn.com Assunto: jogo aviãozinho betano Palavras-chave: **jogo aviãozinho betano - symphonyinn.com** Data de lançamento de: 2024-08-10